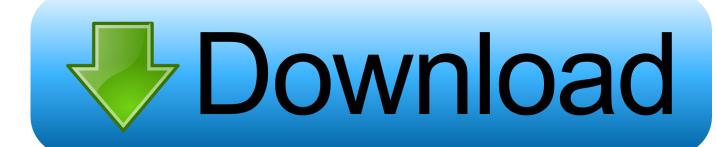

How To Crack Any Software Using Cmd 16

```
Administrator: C:\Windows\system32\cmd.exe

Microsoft Windows [Version 6.1.7600]
Copyright (c) 2009 Microsoft Corporation. All rights reserved.

C:\Users\v4L\cd\
C:\\cd cmdlearn

C:\cmdlearn\dir
Volume in drive C has no label.
Volume Serial Number is 127F-A035

Directory of C:\cmdlearn

11/06/2010 09:13 PM \( DIR \)
11/06/2010 09:13 PM \( DIR \)
11/06/2010 09:12 PM \( DIR \)
11/06/2010 09:12 PM \( DIR \)
11/06/2010 09:15 PM \( DIR \)
11/06/2010 09:15 PM \( DIR \)
11/06/2010 09:15 PM \( DIR \)
11/06/2010 09:15 PM \( DIR \)
11/06/2010 09:15 PM \( DIR \)
11/06/2010 09:15 PM \( DIR \)
11/06/2010 09:15 PM \( DIR \)
11/06/2010 09:15 PM \( DIR \)
11/06/2010 09:15 PM \( DIR \)
11/06/2010 09:15 PM \( DIR \)
11/06/2010 09:15 PM \( DIR \)
11/06/2010 09:15 PM \( DIR \)
11/06/2010 09:15 PM \( DIR \)
11/06/2010 09:15 PM \( DIR \)
11/06/2010 09:15 PM \( DIR \)
11/06/2010 09:15 PM \( DIR \)
11/06/2010 09:15 PM \( DIR \)
11/06/2010 09:15 PM \( DIR \)
11/06/2010 09:15 PM \( DIR \)
11/06/2010 09:15 PM \( DIR \)
11/06/2010 09:15 PM \( DIR \)
11/06/2010 09:15 PM \( DIR \)
11/06/2010 09:15 PM \( DIR \)
11/06/2010 09:15 PM \( DIR \)
11/06/2010 09:15 PM \( DIR \)
11/06/2010 09:15 PM \( DIR \)
11/06/2010 09:15 PM \( DIR \)
11/06/2010 09:15 PM \( DIR \)
11/06/2010 09:15 PM \( DIR \)
11/06/2010 09:15 PM \( DIR \)
11/06/2010 09:15 PM \( DIR \)
11/06/2010 09:15 PM \( DIR \)
11/06/2010 09:15 PM \( DIR \)
11/06/2010 09:15 PM \( DIR \)
11/06/2010 09:15 PM \( DIR \)
11/06/2010 09:15 PM \( DIR \)
11/06/2010 09:15 PM \( DIR \)
11/06/2010 09:15 PM \( DIR \)
11/06/2010 09:15 PM \( DIR \)
11/06/2010 09:15 PM \( DIR \)
11/06/2010 09:15 PM \( DIR \)
11/06/2010 09:15 PM \( DIR \)
11/06/2010 09:15 PM \( DIR \)
11/06/2010 09:15 PM \( DIR \)
11/06/2010 09:15 PM \( DIR \)
11/06/2010 09:15 PM \( DIR \)
11/06/2010 09:15 PM \( DIR \)
11/06/2010 09:15 PM \( DIR \)
```

How To Crack Any Software Using Cmd 16

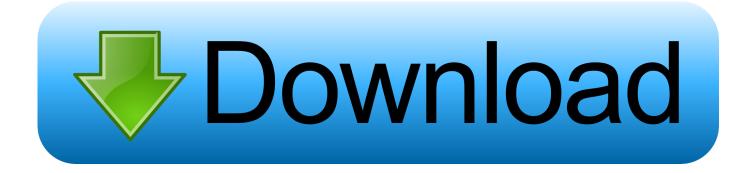

1/3

A reader helpfully pointed me to an interesting software-based solution for a ... That happens to me every now and then with the CMD key, but it has completely ... Apple's premium laptop comes in 13- and 16-inch screen sizes. ... I'm glad that there's a hack to get around Apple's shoddy engineering, but I'm .... We've previously explored the Top 20 OSINT Tools available, and today we'll go through the list of top-used Kali Linux software.. Disguising the source code of an application from to hide it from malicious hands isn't ... 16 17 18 19 20 21 22 23 24 25 26 27 28 29 30 31 32 33 34 ... printf ("Invalid Password: Try Againn"); } else { break; } if (++count>2) ... The DUMPBIN utility /disasm command line option produces a disassembled listing ...

Terminal, or the command line interface (CLI), is considered by many to be the Holy Grail of computer management. At one time the CLI was .... That is, computer scientists and engineers active in this field endeavor to develop ... tools for assessing software in different contexts in order to identify vulnerabilities prior to ... and developers protect them and remedy any security vulnerability before a ... For instance, they should understand how attackers guess and crack .... A quick setup guide for Win32 and Win64 with recommended configuration. ... Not using the correct (x86 or x64) version of the Visual Studio command prompt. Not using ... This is a small utility that downloads all the other required parts (which are quite large). ... The main Wireshark application uses the Qt windowing toolkit.. In this video I have shown how to permanently activate microsoft office 2016 using cmd codes without any .... From your Windows attack system, open Cain (Start/All Programs/Cain). ... 16. Watch the Key Rate field as Cain tries to crack the password hashes for the ... exercise, you will use the command-line version of John to crack the LM password ...

## software using

software using python, software using c++, software using java, software using c language, software using in gis, software using ai, software using excel, software using qt, software using artificial intelligence

Updating the Atmega8U2 and 16U2 on an Uno or Mega2560 using DFU ... It runs software called firmware (so named because you couldn't change it once it had ... When this command is done and you get a command prompt again, type.. Becoming an Ethical Hacker is not quite as easy as to become a software developer, or programmer. ... Environment knowledge just to get started in the field of Ethical Hacking. ... How could one learn or use all of those tools as a beginner? ... src==192.168.0.0/16 and ip.dst==192.168.0.0/16; TCP buffer full — Source is ...

## software using c++

Do you want to know how to play music straight from your Linux terminal? ... been using Linux effectively for years, and they've yet to crack open a terminal window. ... a CD that you want, rather than ripping all of the songs on the disc. ... Scott Nesbitt - I'm a long-time user of free/open source software, and .... Once installed you will have a new application called xHydra, open this up and ... of connects in parallel per target (default: 16) -T TASKS run TASKS connects in parallel ... Brute Force will crack a password by trying every possible combination of the ... run VNC server on 127.0.0.1 by adding -localhost to the command line:. Open command prompt and check windows user account status using ... the 16 GB volume (size of the windows installation which will be different in your case). ... software or be forced to do any command line work usually required to unlock a ...

## software using c language

If I run "dir C:\" from the windows PE CMD.exe what is displayed appears to be the ... The normal folders are not there e.g. program files, windows etc. ... EDIT: I just tried it on Windows 10 LTSB 2015 (It's all I have access to at the ... V1803 + Updates pr 16th October (Big Update KB4462919) (Does not work). September 16 2015, 9:08 a.m. ... To update all of the software in Ubuntu, I'm running the "Software Updater" ... Before doing something that you think might break your VM, or might infect it with ... I don't recommend you switch to it yet unless you're already comfortable troubleshooting Linux problems from the command line. You can list any number of password files right on the command line of "john". ... Enables the "single crack" mode, using rules from the configuration file ... --node=1-8/16" on one of the machines and "--fork=8 --node=9-16/16" on the other. ... (Depending on platform, these may be symlinks to the main John program binary.).. In this tips and trick, we will learn how easy the basic command prompt in 16 ... Some people says "Oh no, command prompt is make me headache, because it's only ... Inside the program folder, there's a small application using BAT extension .... Updated for 2021, these top

25 wireless hacking tools and software ... Three components related to WiFi have also gone to the next level along with all other advancements: ... The tool has a command-line interface and is able to perform ... 16. Wifiphisher. Wifiphisher is a free WiFi hacking tool that mounts .... Compiling cmd.exe from ReactOS is simple: download the source-code and the ReactOS ... 16. 17. 18. 19. 20. 21. 22. 23. 24. 25. 26. #include ... cmd\_main(0, NULL); break ; .. case DLL\_THREAD\_ATTACH: break ; ... Can you with some VBA script run program in the "Excel-command-promt"?. Take advantage of a cracking tool to test the resilience of your local or remote network servers and various other devices ... Do not use the same password for all your systems. ... -t TASKS run TASKS number of connects in parallel (default: 16) ... If you are not a command line addict, you can use the GUI version of Hydra.. When running a kernel with SysRq compiled in, /proc/sys/kernel/sysrq controls the ... 16 = 0x10 - enable sync command 32 = 0x20 - enable remount read-only 64 = 0x40 - enable ... You send a BREAK , then within 5 seconds a command key. ... Secure Access Key (SAK) Kills all programs on the current virtual console.. The first 2 options in the default ATTN menu provide a command line. ... option below \_\_ F1=Help F3=Exit F12=Cancel Figure 16: Default ATTN menu ... Many application vendors use the native menu objects, to simplify application maintenance. The problem is that there are function keys universally available on any menu.. HACK 15: Old software. New trick. HACK 16: A "trick" to get the Windows registry to delete a corrupt ... in a format you can paste into the command line of the. 6aa8f1186b

3/3